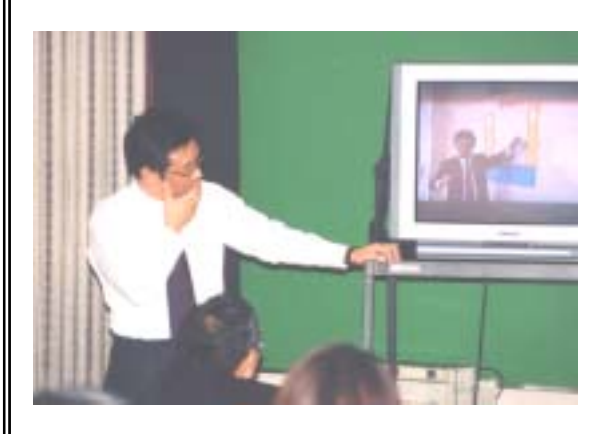

http://www.tos-land.net/index2.php http://www.nicer.go.jp/

http://www.auemath.aichi-edu.ac.jp/dgs/index.htm http://www.osaka-kyoiku.ac.jp/~tomodak/grapes/index.html

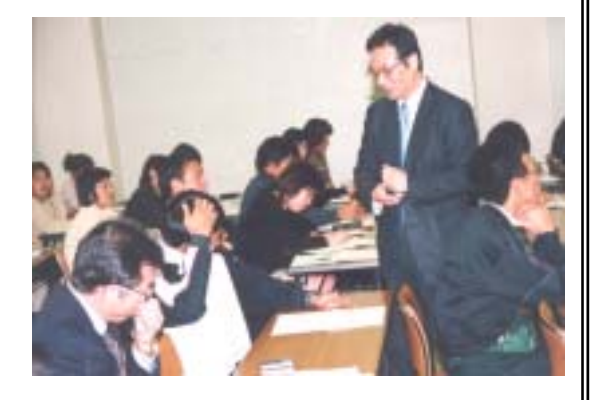

http://www.k-net.or.jp/~kndn0037/